## Generic Holdings - Performance

Last Modified on 13/02/2024 3:35 pm GMT

This article is a continuation of Generic Holdings - Assets

The Performance tab lists all valuations completed (manual or through electronic valuations) against the holding.

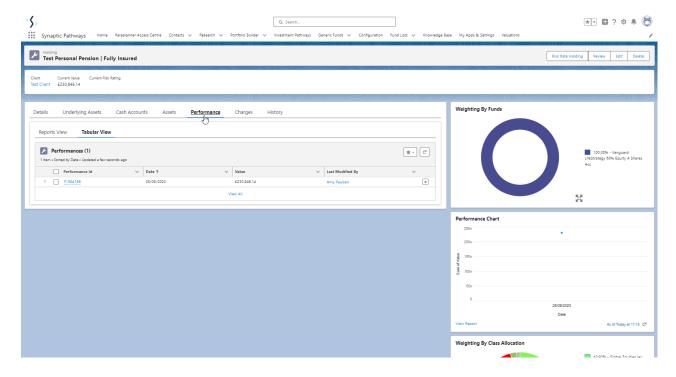

For more information on the valuation, click into the Performance Id:

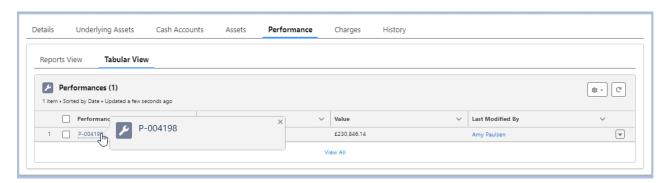

The performance record will include the Value, Modified Date, Date Created and Type:

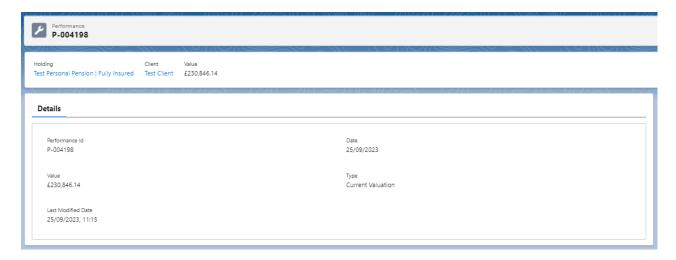

For further information on Holdings, see article: Generic Holdings - Charges